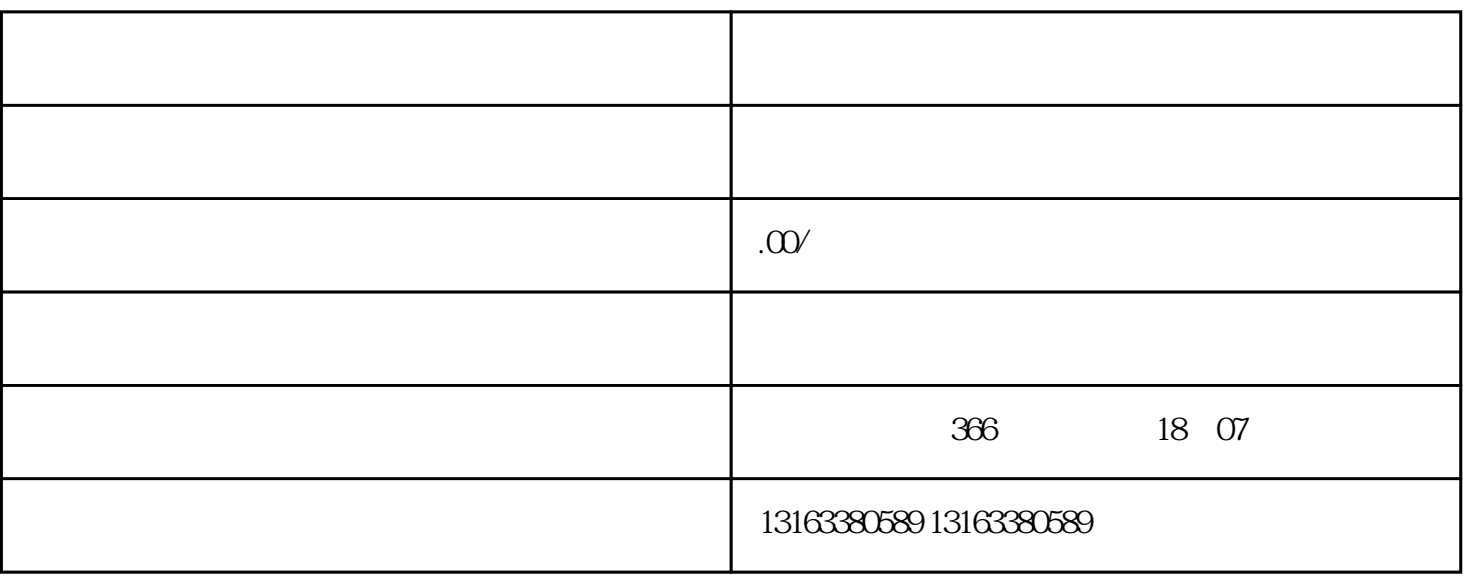

, the set of the set of the set of the set of the set of the set of the set of the set of the set of the set of the set of the set of the set of the set of the set of the set of the set of the set of the set of the set of

 $\rm LOGO$ 

 $4$ 

 $\overline{3}$ 

 $\mathbf{2}$ 

1. 注册阿里国际站账号

 $\overline{5}$ 

## $6\phantom{.0}$